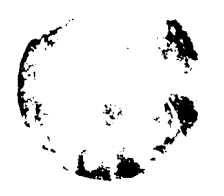

## Automatización • Redes -INTERNET (I)

# Bibliografía (1)

C omo indicábamos en la presentación, no podrian tener cabida en este dossier la infinidad de aspectos técnicos importantes relativos a Internet, asi como otras muchas informaciones de interés que no tengan una relación más o menos directa con la labor a realizar desde un centro bibliotecario.

Remitimos por ello a una bibliografla básica, en la que los interesados podrán encontrar una información lo suficientemente amplia para cubrir las numerosas dudas que puedan surgirle tanto desde el punto de vista técnico como de contenidos.

En la linea de los aspectos señalados para esta primera entrega del dossier, enfocada más directamente hacia el ámbito educativo y de la biblioteca escolar, incluiremos en estas páginas una primera relación de publicaciones divulgativas sobre Internet, que será complementada en el próximo número con otras reseñas, junto a publicaciones más especializadas en cuestiones de redes de comunicación bibliotecaria. Por otra parte algunos aspectos a tener en cuenta en relación con esta bibliografla son:

- Internet es un fen6meno relativamente reciente, por lo que la gran mayoria de las publicaciones editadas en España lo han sido en los últimos dos o tres años. Sin embargo, los vertiginosos cambios que se producen pueden desfasar la informaci6n incluso en meses. Conviene, por tanto, comprobar las fechas de edición (de la obra original sobre todo) o la previsión del autor frente a este problema remitiendo, en determinados contenidos, a servicios Internet en los que podremos localizar una información más actualizada.

- La opción por obras de autores españoles frente a extranjeros, puede, en determinados casos, ser recomendable. dado que, aunque se trate de un fenómeno mundial, las diferencias o peculiaridades propias de las redes de cada pais pueden ser importantes. Para algunos usuarios los servicios o proveedores más interesantes pueden ser los españoles, etcétera. Ahora bien, en determinados aspectos más reflexivos o de mayor profundización técnica, la bibliografía más extensa y las obras de mayor prestigio suelen ser las de autores extranjeros.

- Las publicaciones periódicas de informática o especializadas en Internet (éstas últimas cada vez proliferan más). ofrecen una información más actualizada que las monograflas, aunque también menos cuidada y completa. En la práctica, todo interesado por estos temas tendria que combinar la lectura de los dos tipos de publicaciones.

#### GUiA LAN TIMES DE CORREO ELECTRONICO:

Soluciones especificas para interconectividad Rik Drummond, Nancy Cox.- Madrid: McGraw-HiII Interamericana de España, 1995.- 318 p.

Obra especializada para profundizar en las posibilidades del correo electrónico (requerimientos de software y hardware, principales sistemas, detalles técnicos sobre la gestión de sistemas públicos como Internet y otros soportes, etcétera).

#### INTERNET EN LA PRÁCTICA

Carlos Esebbag, Julián Martínez.- Madrid: Anaya Multimedia: Cinco Dias, 1996.- 4 v.- (Biblioteca Cinco Dias)

Cuatro pequeños volúmenes introductorios al mundo Internet con información sobre conceptos básicos, transferencia de ficheros, correo electrónico, herramientas de búsqueda, foros de debate, etcétera. La utilización de numerosas ilustraciones de pantallas facilita la comprensión a usuarios no especializados.

#### INTERNET PARA TODOS: Cómo moverse por las autopistas de la información

Jordi Guim.- Barcelona: Servicom, 1995.- 206 p.

Publicación editada por la empresa de servicios 5ervicom, tiene por tanto mayor interés para los usuarios conectados a través de la misma. Obra muy divulgativa (a medio camino del manual de instrucciones), ofrece numerosos ejemplos prácticos con ilustraciones y una amplia relación de servicios sobre los más diversos temas.

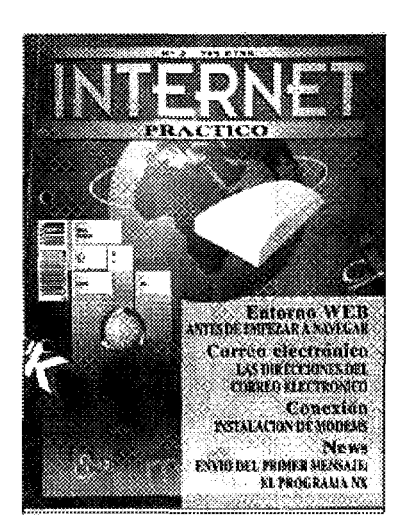

#### INTERNET PRÁCTICO [Fascículos]

Madrid: F&G Editores. 1996 [Tel. (91) 457 9<4 24]

Como no podia ser menos, los editores también buscan sus estrategias para intentar paliar el problema de la desactualización de los contenidos y la fórmula de la publicación de fasciculos es una buena idea. ya que

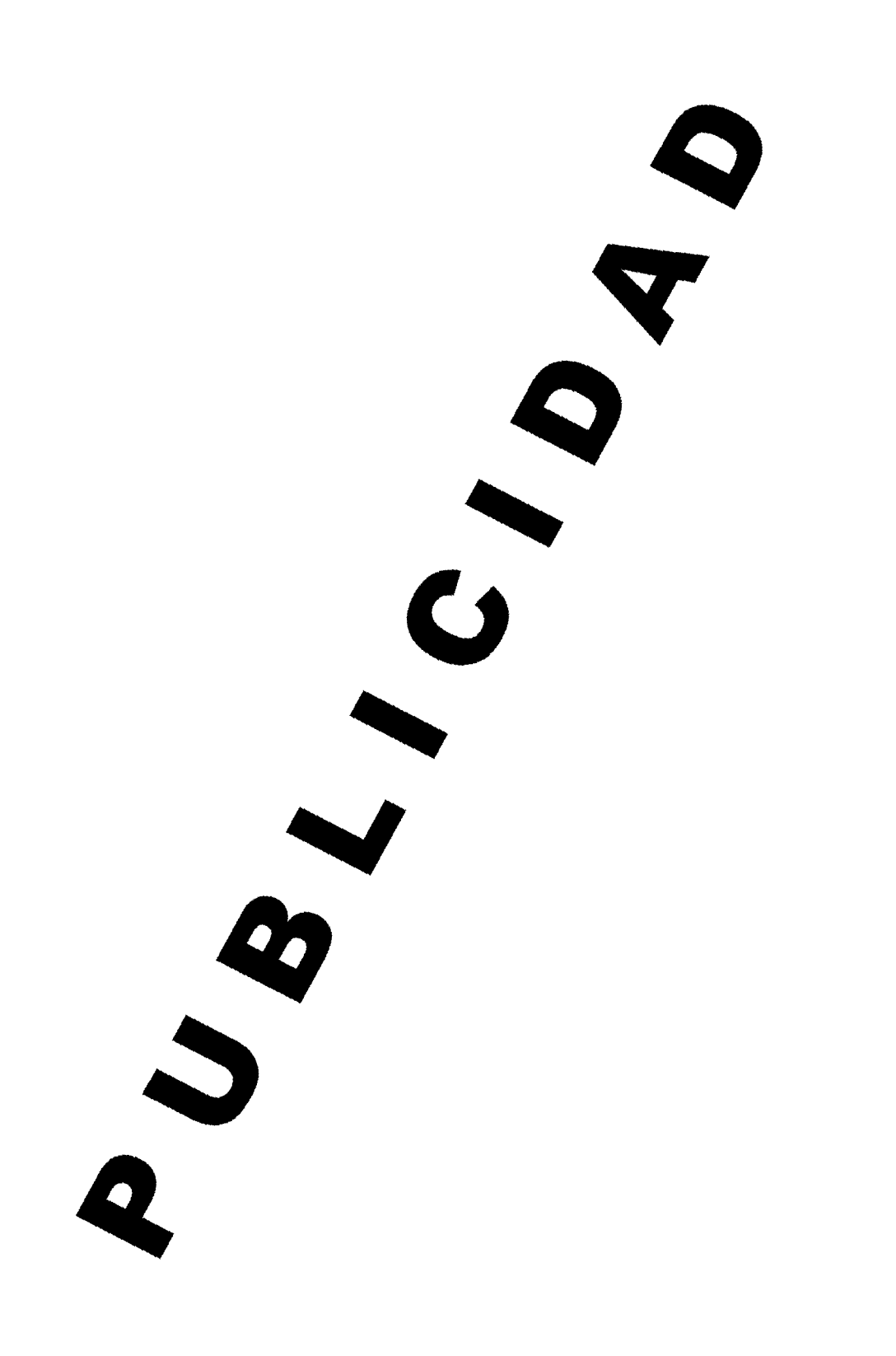

 $\begin{array}{c} \rule{0pt}{2ex} \rule{0pt}{2ex} \rule{0pt}{$ 

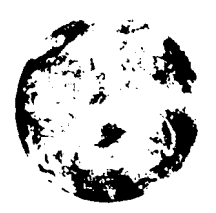

## Automatización - Redes -INTERNET (1)

se pueden ir introduciendo modificaciones "sobre la marcha". y en definitiva. combinar las ventajas de libros y revistas. Internet Práctico. de reciente aparición. constará de 51 entregas semanales de cuadernos archivables más disquete. Incluyen además como oferta de suscripción un modem. Los contenidos son muy divulgativos. con numerosas ilustraciones en color.

#### INTERNET: Conexión desde el pe doméstico a ordenadores de todo el mundo

Francisco Jarabo, Nicolás Elortegul.- 2" ed.- Madrid: Paraninfo, 1995.- 1 19 p.

Este libro constiwye un claro ejemplo de los problemas que mencionábamos en la introducción sobre el rápido desfase de los contenidos relativos a estos temas: cómo una obra rigurosa. clara y práctica como ésta (aunque indicada. preferentemente. a lectores con suficientes conocimientos informáticos) puede, en determinados capítulos, desorientar al lector menos especializado al recoger informaciones que en un brevisimo lapso de tiempo han dado un vuelco espectacular. Indudablemente. queda el recurso de la publicación de una nueva edición acwalizada, ya que en casos como éste. seria una pena que un trabajo interesante se pierda en el olvido de las obras obsoletas. El libro se estructura en cuatro capitulos. El primero como introducción general a Internet, el segundo sobre el correo electrónico. el tercero se dedica a la transferencia de ficheros. y el cuarto. a la conexión Telnet. Cuenta también con tres apéndices en los que se recogen fuentes de información. proveedores de Internet y tabla de códigos de paises.

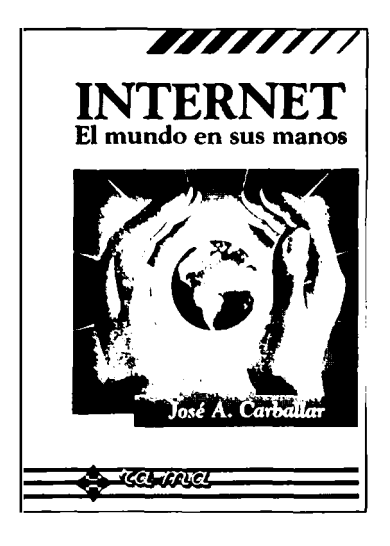

#### INTERNET: El mundo en sus manos José Antonio CarbalIar.- Madrid: RA-MA. 1995.- 372 p.

Manual de iniciación claro y accesible. En los tres primeros capitulos se define qué es la red. la historia. la organización. las aplicaciones y funcionamiento, así como la forma en que un usuario puede entrar en ella, tipo de acceso. coste. paso desde otras redes. etcétera. En los capitulos 4 a 13 se describen los servicios de que se dispo-

ne. conexión a sistemas remotos. transferencia de ficheros, sistemas de correo electrónico, servicio de noticias. búsqueda de información sobre programas, usuarios o bases de datos, conversaciones interactivas... Finalmente, el último capítulo y una serie de apéndices ofrecen información sobre proveedores (en diferentes países), servicios de Internet con indicación del tema, un glosario bastante exhaustivo. acrónimos y emoticones (las jergas del internauta). bibliografla (extranjera) e indice.

#### LA MAGIA DE INTERNET

Allen L. Wyatt; traducción, Luis Antonio Magaña; revisión técnica, Antonio Enrique González. José Francisco Becerril. México: McGraw-HiII, 1995.- 457 p. : il. Obra traducida del inglés (Success with Internet. 1994). ofrece una información bastante detallada para enlazar desde diferentes sistemas operativos o entornos (DOS, Windows, Mac, Unix), cómo seleccionar proveedores, utilizar herramientas Internet para consultas de información. asi como sobre la utilización del correo electrónico. Como es habitual en determinadas publicaciones sobre informática de esta editorial. incluye recuadros con resúmenes de los aspectos principales ("Clave del éxito"). asl como una serie de apéndices de carácter práctico: reglas de Internet (para promover la "diplomacia"), documentos informativos en Internet (descripción de la red), proveedores (fundamentalmente en EE.UU.), muestrario Telnet (60 referencias de las principales bases de datos), muestrario ftp (100 referencias), muestrario de correo electrónico (foros electrónicos sobre temas variados). ubicación de los servicios whois (información sobre organizaciones).

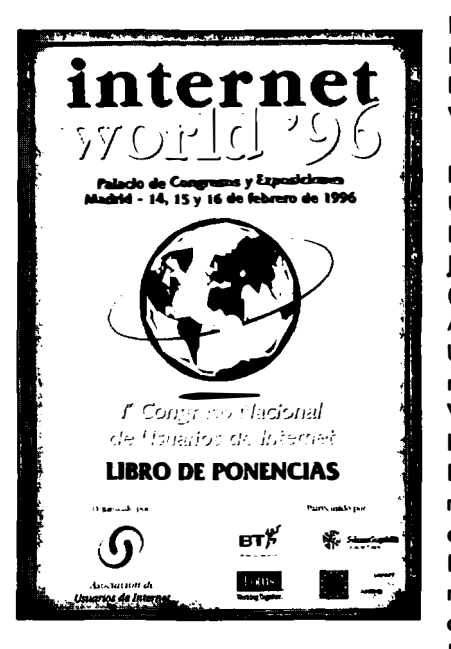

LIBRO DE PONENCIAS DE INTERNET WORLD'96: 1° Congreso Nacional de Usuarios de Internet Javier Solá Martí (ed.).- Madrid: Asociación de Usuarios de Internet, 1996.- 577 p. Voluminosa obra en la que se recogen las 42 intervenciones de especialistas en el l<sup>o</sup> Congreso Nacional de Usuarios de Internet celebrado los días 14-16 de febrero de

1996 en el Palacio de Congresos de Madrid. Ofrece, por tanto, un panorama variado de las distintas visiones que sobre la red aportan profesores universitarios. responsables de centros servidores y empresas informáticas. representantes sectoriales. etcétera. Algunos de los temas abordados en estas ponencias son: Inf02000 (Programa Europeo para la Promoción de los Servicios Telemáticos de Contenido Multimedia). aplicaciones educativas. las administraciones públicas en Internet, Intranet, aplicaciones en bibliotecas (experiencia del centro Washington Irving). seguridad. aspectos legales. montaje de servidores. etcétera. El 2° Congreso tendrá lugar en febrero del próximo año (ver sección de Convocatorias).

#### MICROSOFT WINDOWS 95: Kit Intemet

Bryan Pfaaffenberger.- Madrid: McGraw-Hill Interamericana de España, 1996.- 181 p.- (Microsoft Press)

libro acompañado de disquete que se centra en las posibilidades del software de Microsoft en relación con el mundo Internet (Windows 95, Explorador de Internet 2.0. etcétera). En la página 29 incluimos una reseña de esta obra.

#### **MÓDEMS A SU ALCANCE**

David Hakala.- México: McGraw-HiII Interamericana de México, 1995.- 343 p.

## Automatización - Redes - INTERNET (1)

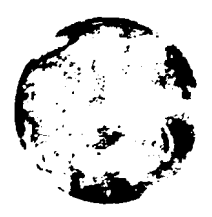

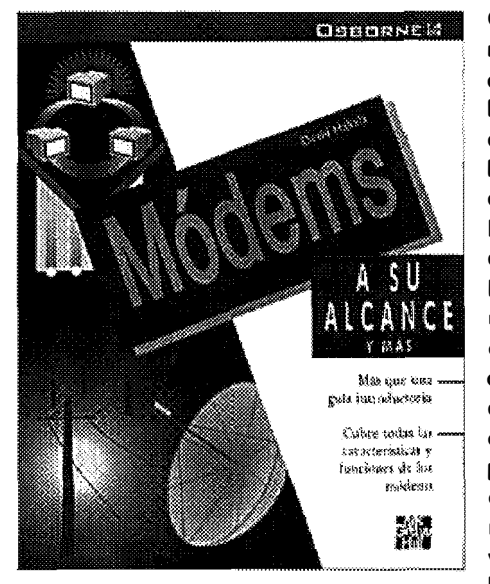

Comp l eto manual sobre el mundo de<br>los modems. modems. elementos básicos para el acceso a Internet pero que también han venido utilizá ndose desde hace décadas en lo que podríamos denomínar los precedentes de la red de redes. Incluye varios capiwlos especificos

sobre los BBS e Internet, una guía de recursos (enfocada hacia el ámbito sudamericano) y un apartado de solución de problemas.

### OTROS TíTULOS

Indicamos a continuación otras referencias de interés, en castellano. muchas de las cuales serán reseñadas en el próximo número:

Cómo trabajar con Internet Harley Hahn, Rick Stout.- Madrid: McGraw-Hill, 1996.- 112 p. Conéctate al mundo de Internet (2<sup>ª</sup> ed.) Ed Krol.- Madrid: McGraw-HiII, 1995.- 628 p. Directorio Intemet Madrid: Abeto Editorial. 1995.- 200 p. Documentación automatizada: Manual de uso de la red Intemet Antonio Paulo Ubieto.- Zaragoza: Anubar, 1995.- 326 p. (Ciencias de la documentación; 1) El camino fácil a Intemet Daniel Sánchez.- Madrid: McGraw-Hill, 1995.- 160 p. El navegante de Internet Paul Gilster.- Madrid: Anaya Multimedia. 1995.- 648 p. (Informática personal y profesional) El navegante de Mosale: Manual básico del interfaz de Internet Paul Gilster.- Madrid: Anaya Multimedia, 1995.- 296 p. Explorando Internet: Los autopistas de la información Madrid: Tower Communications, 1995.- 198 p.- (Biblioteca de informática avanzada; 1) HTLM, creación de páginas WE8 Alonso Alvarez García.- Madrid: Anaya Multimedia, 1996.- 352 p.- (Guía práctica) Internáutiea: Uno guia de viajes poro Internet en la era de lo comunicación g/obal

Pablo Martínez.- Madrid: Cronópolis. 1995.- 302 p. Internet

Harley Hahn. Rick Stout.- Madrid: McGraw-HiII. 1994.- 848 p.

#### Internet

José María Vega.- Madrid: Anaya Multimedia, 1995.- 128 p. (Al día en una hora; 19)

#### Internet

Manuel Beato. Jorge Morera. Raúl Ribeiro.- Madrid: Anaya Multimedia. 1995.- 384 p.- (Manuales imprescindibles) Internet

Carlos Esebbag. Juan Llovet.- Madrid: Anaya Multimedia. 1995.- 200 p.- (Guía práctica)

Internet: Guía de conexión

Olivier Andrieu.- Barcelona: Gestión 2000. 1995.- 170 p.

Internet: Manual de referencia

Harley Hahn.- Madrid: McGraw-Hill, 1995.- 692 p.

Internet: Miniguía de aprendizaje rápido

Daniel Sánchez-Crespo.- Barcelona: Inforbook's. 1996.- 323 p.

Internet: ¿Qué hay que saber?

Ned Snell.- Madrid: Prentice Hall, 1995.- 276 p.

Internet: Uno Vid di futuro

Christian Huitema.- Barcelona: Gestión 2000. 1995.

Intemet a través de Mosalc y World Wide Web

Steve Browne.- Madrid: Anaya Multimedia, 1995.- 208 p. (Informática personal y profesional)

#### Internet en España

Beatriz Parra Pérez.- Madrid: Anaya Multimedia, 1996.- 248 p.- (Informática personal y profesional)

Internet para todos: cómo moverse por las autopistas de la información

Jordi Guim Baleells.- Barcelona: Servicom. 1995.- 168 p.

La biblia de Internet

Madrid: Anaya Multimedia, 1995.- 672 p.- (Informática personal y profesional)

La superautopista de la información: Más allá de Internet

Peter Otte.- Madrid: Prentice Hall, 1995.- 293 p.

Lo que tienes que saber sobre Internet

Jan Lystad.- Valencia: Easy Data Ibérica. 1995.- 78 p.

Los secretos de World Wlde Web

Paul J. Perry.- Madrid: Anaya Multimedia, 1996.- 752 p. (Top Secret)

Los secretos de Internet

John R. Levine. Carol Baroudi.- Madrid: Anaya Multimedia, 1995.- 704 p.- (Top Secret)

Prácticas de redes de computadoras: Una visión práctico de Internet

Román García.- Valencia: Universidad Politécnica. 1994.

Referencia rápido de Intemet con Windows 95

Stephen Nelson.- Madrid: McGraw-Hill, 1995.- 208 p.

Servicios de información electrónica: Internet, Compuserve, Sarenet, Servicom

Miguel González-Simancas.- Madrid: Paraninfo, 1996.- 403·p. Simple Intemet

Jeifrey M. Cogswell.- Madrid: Anaya Multimedia, 1995.- 192 p.- (Informática personal y profesional)

World-Wide-Web: una introducción al ciberespacio

Enrique Bonsón Ponte.- Madrid: Ra-Ma, 1995.- 224 p.